# Chapter 16

# Nonparametric Tests

The statistical tests we have examined so far are called parametric tests, because they assume the data have a known distribution, such as the normal, and test hypotheses about the parameters of this distribution. Examples of such tests are the  $F$  test in ANOVA, and one- or two-sample  $t$  tests. Parametric tests can also be constructed for other distributions, such as the Poisson and binomial.

While ANOVA and other procedures are derived assuming the data are normal, they can also be validly applied to non-normal data provided sample sizes are large, due to the central limit theorem (Glass et al. 1972). For example, the means used in the ANOVA  $F$  tests are assumed to have a normal distribution, which will be true for normal data. This will also hold for non-normal data, provided the sample sizes are sufficiently large for the central limit theorem to operate (Chapter 7). Thus, the tests used in ANOVA will still be valid for large sample sizes, regardless of the distribution of the data. Valid in this context means the tests have the correct Type I error rate (such as  $\alpha = 0.05$ ) and power levels.

There are conditions where parametric procedures are less than ideal. For example, suppose that the data appear non-normal and sample sizes are relatively small. We cannot rely on the central limit theorem here, and so parametric tests based on the normal distribution might be invalid. Nonparametric tests are often useful in this situation. These procedures do not assume a particular probability distribution for the data, and are therefore applicable for any distribution. For this reason they are also known as distribution-free methods. Nonparametric tests can be more powerful than parametric tests for non-normal data (Conover 1999; Hollander et al. 2014). The increase in power can be substantial for distributions with heavy tails compared to the normal distribution, which implies that extreme observations are more common. While nonparametric tests are less powerful than parametric ones for normal data, the loss of power is often quite minimal.

We will examine three types of nonparametric tests for one-way designs. The first are tests based on ranks. These replace the data values with their rank values, obtained by ordering the data from smallest to largest. They then utilize test statistics that are functions of these ranks rather than the original data values. We will cover rank tests for two or more groups, in particular the Wilcoxon and Kruskal-Wallis tests (Conover 1999; Hollander et al. 2014). They are used to test whether the distributions for each group differ in location, and serve a function similar to parametric tests like oneway ANOVA. We will also examine the two-sample Kolmogorov-Smirnov test, which can detect differences in both the shape and location of two distributions (Conover 1999; Hollander et al. 2014). It makes use of the empirical distribution function for each group, the empirical counterpart of the distribution function for continuous random variables (Chapter 6). The last type of nonparametric test we will consider are randomization tests. These tests examine whether the data are consistent with a null hypothesis of randomness (Hinkelmann & Kempthorne 1994; Manly 1997). The behavior of a test statistic (often a parametric one like an  $F$  statistic) is examined under this null hypothesis, in a process that involves randomly permuting or rearranging observations across the groups many times.

We will use data from a study of chitons (a kind of mollusk) in the intertidal zone (Flores-Campaña et al. 2012) to illustrate the use of nonparametric tests. Populations of Chiton albolineatus were sampled from three islands in Mazatlan Bay, Mexico. For each island, samples were taken from sites that were exposed or sheltered from wave action, and the body length of the chitons measured. The authors found that the distribution of chiton length was non-normal, and so used the nonparametric Kruskal-Wallis test to compare the lengths of chitons across islands and sites. They found significant differences in length among various combinations of island and site, and a tendency for chiton to be larger in exposed sites. We will use a small subset of these data in our calculations, shown in Tables 16.1 and 16.2.

Table 16.1: Example 1 - Body lengths of Chiton albolineatus in the intertidal zone of the island of Venados (Flores-Campaña et al. 2012). Chitons were sampled from sites sheltered or exposed to wave action. Also shown are the rank values  $(R_{ij})$  for each observation, and the sum of the ranks for each groups  $(\sum_{j=1}^{n_i} R_{ij},$  where  $n_i$  is the sample size for each group.)

| Site      | $Y_{ij} =$ Length (mm) | $R_{ij}$       | $\dot{\imath}$ | Ĵ              | $\mathbf{v}_i$<br>$R_{ij}$<br>$i=1$ |
|-----------|------------------------|----------------|----------------|----------------|-------------------------------------|
| Sheltered | 44.39                  | 20             | $\mathbf 1$    | $\mathbf{1}$   |                                     |
| Sheltered | 22.30                  | 3              | 1              | $\overline{2}$ |                                     |
| Sheltered | 21.31                  | $\overline{2}$ | $\mathbf{1}$   | 3              |                                     |
| Sheltered | 23.80                  | 5              | $\mathbf{1}$   | 4              |                                     |
| Sheltered | 26.23                  | 8              | 1              | 5              | 70                                  |
| Sheltered | 27.98                  | 10             | $\mathbf{1}$   | 6              |                                     |
| Sheltered | 28.10                  | 11             | $\mathbf{1}$   | 7              |                                     |
| Sheltered | 24.39                  | 6              | $\mathbf{1}$   | 8              |                                     |
| Sheltered | 22.32                  | 4              | $\mathbf 1$    | 9              |                                     |
| Sheltered | 15.16                  | $\mathbf{1}$   | 1              | 10             |                                     |
| Exposed   | 30.20                  | 16             | $\overline{2}$ | 1              |                                     |
| Exposed   | 29.36                  | 14             | $\overline{2}$ | $\overline{2}$ |                                     |
| Exposed   | 28.88                  | 12             | $\overline{2}$ | 3              |                                     |
| Exposed   | 32.23                  | 19             | $\overline{2}$ | 4              |                                     |
| Exposed   | 26.54                  | 9              | $\overline{2}$ | 5              | 140                                 |
| Exposed   | 24.85                  | 7              | $\overline{2}$ | 6              |                                     |
| Exposed   | 30.54                  | 17             | $\overline{2}$ | 7              |                                     |
| Exposed   | 31.36                  | 18             | $\overline{2}$ | 8              |                                     |
| Exposed   | 28.98                  | 13             | $\overline{2}$ | 9              |                                     |
| Exposed   | 29.49                  | 15             | $\overline{2}$ | 10             |                                     |

Table 16.2: Example 2 - Body length of C. albolineatus on the sheltered side of three islands, located in Mazatlan Bay, Mexico (Flores-Campaña et al. 2012). Also shown are the rank values  $(R_{ij})$  for each observation, and the sum of the ranks for each group  $(\sum_{j=1}^{n_i} R_{ij})$ 

| Site    | $Y_{ij} =$ Length (mm) | $R_{ij}$         | $\dot{\imath}$ | $\dot{\jmath}$ | $\cdot n_i$<br>$R_{ij}$<br>$i=1$ |
|---------|------------------------|------------------|----------------|----------------|----------------------------------|
| Lobos   | 23.86                  | 16               | $\overline{1}$ | $\mathbf{1}$   |                                  |
| Lobos   | 20.20                  | 6                | $\mathbf{1}$   | $\overline{2}$ |                                  |
| Lobos   | 29.32                  | 27               | $\mathbf{1}$   | 3              |                                  |
| Lobos   | 23.56                  | 13               | $\mathbf{1}$   | $\overline{4}$ |                                  |
| Lobos   | 24.32                  | 17               | $\mathbf 1$    | $\overline{5}$ | 157                              |
| Lobos   | 22.33                  | 12               | $\mathbf{1}$   | 6              |                                  |
| Lobos   | 23.69                  | 14               | $\mathbf{1}$   | $\overline{7}$ |                                  |
| Lobos   | 26.78                  | 21               | $\mathbf{1}$   | 8              |                                  |
| Lobos   | 27.32                  | 23               | $\mathbf{1}$   | 9              |                                  |
| Lobos   | 21.22                  | 8                | $\mathbf{1}$   | 10             |                                  |
| Pajaros | 32.90                  | 29               | $\overline{2}$ | $\mathbf 1$    |                                  |
| Pajaros | 32.73                  | $28\,$           | $\overline{2}$ | $\overline{2}$ |                                  |
| Pajaros | 26.94                  | 22               | $\overline{2}$ | 3              |                                  |
| Pajaros | 29.09                  | 26               | $\overline{2}$ | $\overline{4}$ |                                  |
| Pajaros | 12.32                  | $\mathbf{1}$     | $\overline{2}$ | $\overline{5}$ | 142                              |
| Pajaros | 15.25                  | $\overline{5}$   | $\overline{2}$ | 6              |                                  |
| Pajaros | 25.87                  | 19               | $\overline{2}$ | $\overline{7}$ |                                  |
| Pajaros | 20.21                  | $\overline{7}$   | $\overline{2}$ | 8              |                                  |
| Pajaros | 13.96                  | 3                | $\overline{2}$ | 9              |                                  |
| Pajaros | 12.48                  | $\overline{2}$   | $\overline{2}$ | 10             |                                  |
| Venados | 44.39                  | 30               | 3              | $\mathbf{1}$   |                                  |
| Venados | 22.30                  | 10               | 3              | $\overline{2}$ |                                  |
| Venados | 21.31                  | $\boldsymbol{9}$ | 3              | 3              |                                  |
| Venados | 23.80                  | 15               | 3              | $\overline{4}$ |                                  |
| Venados | 26.23                  | 20               | 3              | $\overline{5}$ | 166                              |
| Venados | 27.98                  | 24               | 3              | 6              |                                  |
| Venados | 28.10                  | $25\,$           | 3              | $\overline{7}$ |                                  |
| Venados | 24.39                  | 18               | 3              | 8              |                                  |
| Venados | 22.32                  | 11               | 3              | 9              |                                  |
| Venados | 15.16                  | $\overline{4}$   | 3              | 10             |                                  |

## 16.1 Wilcoxon two-sample test

The Wilcoxon test provides a nonparametric alternative to a two-sample t test or a one-way ANOVA for two groups (see Chapter 11). It does not assume any particular distribution of the data, except that it is a continuous one (see Chapter 6). The null and alternative hypotheses for the Wilcoxon test are expressed in terms of the cumulative distribution for the two groups, say  $F_1(y)$  and  $F_2(y)$ . Under the null hypothesis the two distribution are supposed to be identical, which can be expressed as  $H_0: F_2(y) = F_1(y)$  for all y (Fig. 16.1). Under the alternative, one distribution is shifted from the other by a distance  $\Delta$ , but they otherwise have the same shape (Conover 1999; Hollander et al. 2014). This can be expressed as  $H_1$ :  $F_2(y) = F_1(y-\Delta)$ (Fig. 16.2).

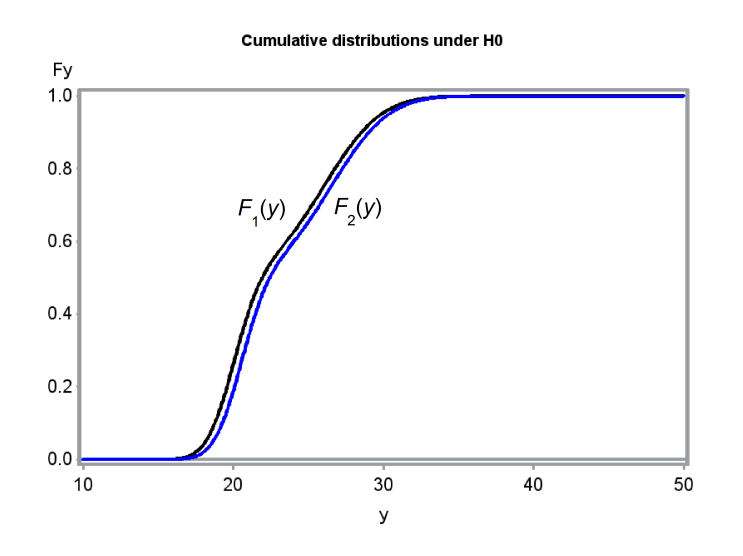

Figure 16.1: Cumulative distributions for two groups under  $H_0$ :  $\Delta = 0$ .

The Wilcoxon test statistic W is based on the ranks of the observations. The observations are first assigned ranks from the smallest to the largest across the two groups. The test statistic is then the sum of the ranks for one of the groups. Typically the one with the smallest sample size is chosen, or if the sample sizes are equal, one is arbitrarily selected (SAS uses group order). For the Example 1 data the sample sizes are equal, so we could use

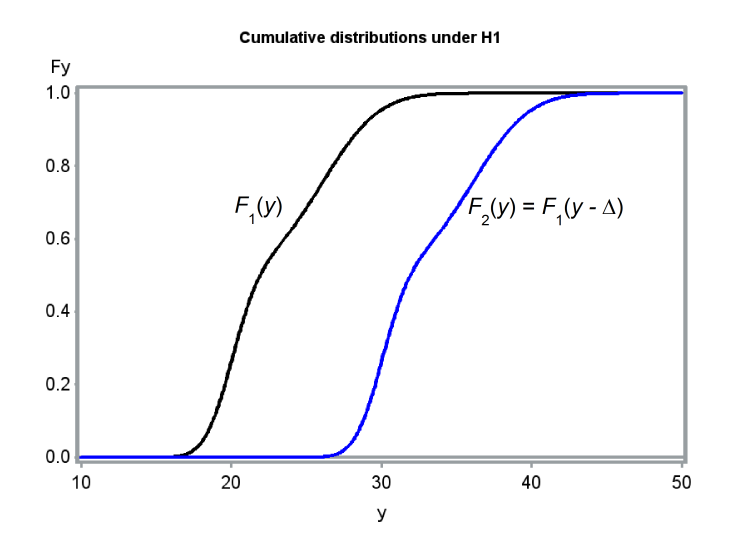

Figure 16.2: Cumulative distributions for two groups under  $H_1$ :  $\Delta = 10$ .

the summed ranks for the Sheltered chiton group, namely

$$
W = \sum_{j=1}^{n_1} R_{1j} = 70
$$
 (16.1)

(Conover 1999; Hollander et al. 2014). We would expect small values of this statistic when  $F_1$  is located to the left of  $F_2$  ( $\Delta > 0$ ), because this implies that values of  $Y_{1j}$  are more likely to be small relative to  $Y_{2j}$  ones. Conversely, large values of the statistic would occur when  $F_1$  is to the right of  $F_2$  ( $\Delta$  < 0). W is also sensitive to differences in the expected values (means) of the two distributions, because of the relationship between expected values and distributions. For a two-tailed test, we would reject  $H_0$  if W is sufficiently large, or sufficiently small. An exact  $P$  value for both one- and two-tailed tests can be calculated using the distribution of W. We will let SAS handle the calculations for exact tests.

For large sample sizes, the distribution of W under  $H_0$  approaches the normal distribution with mean and variance given by

$$
E_{H_0}[W] = \frac{n_1(n_1 + n_2 + 1)}{2} \tag{16.2}
$$

and

$$
Var_{H_0}[W] = \frac{n_1 n_2 (n_1 + n_2 + 1)}{12}.
$$
\n(16.3)

#### 16.1. WILCOXON TWO-SAMPLE TEST 501

The expected value formula assumes  $W$  is calculated using the first group. We then have

$$
Z = \frac{W - E_{H_0}[W]}{\sqrt{Var_{H_0}[W]}} \sim N(0, 1)
$$
\n(16.4)

for large sample sizes. We can use this approximation to find P values for both one- and two-tailed tests (Hollander et al. 2014).

The Wilcoxon statistic  $W$  can be derived starting with a two-sample  $t$ test (see Chapter 11), and simply replacing the observations with their rank values (Bickel & Doksum 1977). It is also equivalent to the Mann-Whitney U test, another common nonparametric test. Modifications of the Wilcoxon test are also available to deal with the problem of tied observations. The tied observations are assigned the average of the tied ranks, and the variance equation is modified to account for the number of ties (Hollander et al. 2014).

#### Sample calculation

For the Example 1 data, we see that  $W = 70$  for the Sheltered chitons (see Table 16.1). We will use the normal approximation for this statistic to obtain a two-tailed P value for the test. We have  $E_{H_0}[W] = 10(10+10+1)/2 = 105$ and  $Var_{H_0}[W] = 10 \cdot 10(10 + 10 + 1)/12 = 175$ , and so

$$
Z = \frac{70 - 105}{\sqrt{175}} = -2.646. \tag{16.5}
$$

From Table Z, we find that  $P[Z < -2.646] = 1 - P[Z < 2.646] \approx 1 - 0.9960 =$ 0.0040. The two-tailed P value is then twice this value, or  $P = 2(0.0040)$  = 0.0080.

#### 16.1.1 Wilcoxon test for Example 1 - SAS demo

We now conduct the Wilcoxon test using the Example 1 data and the SAS procedure npar1way, which implements a number of nonparametric procedures for one-way (single factor) designs (SAS Institute Inc. 2014a). See program listing below. The Wilcoxon test is invoked by adding the wilcoxon option in the proc npar1way statement. The class statement identifies the group variable, while var selects the dependent variable. The exact wilcoxon line generates exact  $P$  values for the test. The program also includes proc gplot code to plot the group means (SAS Institute Inc. 2014b). For purposes of comparison, a one-way ANOVA is also conducted using proc glm. See program and output below.

We find that the Wilcoxon two-tailed test is highly significant, for both the exact test  $(W = 70, P = 0.0068)$  and the normal approximation  $(Z =$  $-2.6080, P = 0.0091$ . The value of Z calculated by SAS differs slightly from our earlier result, because it includes a correction that improves the normal approximation. From the summed ranks for each group, as well as the graph, we see that the Sheltered chitons are smaller than the Exposed ones. Note that the parametric one-way ANOVA for these data was nonsignificant  $(F_{1,18} = 2.13, P = 0.1619)$ . This likely occurred because of one very large and one small chiton at the Sheltered site, which would be outliers in the ANOVA. In the analysis using ranks, these are simply the largest and smallest rank values, only one step away from the next ones.

```
SAS Program
* WKWtest_chitons_Venados.sas;
options pageno=1 linesize=80;
goptions reset=all;
title 'Wilcoxon and Kruskal-Wallis tests for chiton length';
data chitons;
       input site :$10. length;
       datalines;
Sheltered 44.39
Sheltered 22.30
Sheltered 21.31
Sheltered 23.80
Sheltered 26.23
etc.
;
run;
* Print data set;
proc print data=chitons;
run;
* Plot means, standard error, and observations;
proc gplot data=chitons;
       plot length*site / vaxis=axis1 haxis=axis1;
       symbol1 i=std1mjt v=star height=2 width=3;
       axis1 label=(height=2) value=(height=2) width=3 major=(width=2) minor=none;
run;
* Kruskal-Wallis/Wilcoxon tests;
proc npar1way wilcoxon data=chitons;
       class site;
       var length;
       exact wilcoxon;
run;
* One-way ANOVA for comparison;
proc glm data=chitons;
       class site;
       model length = site;
       output out=resids p=pred r=resid;
run;
quit;
```
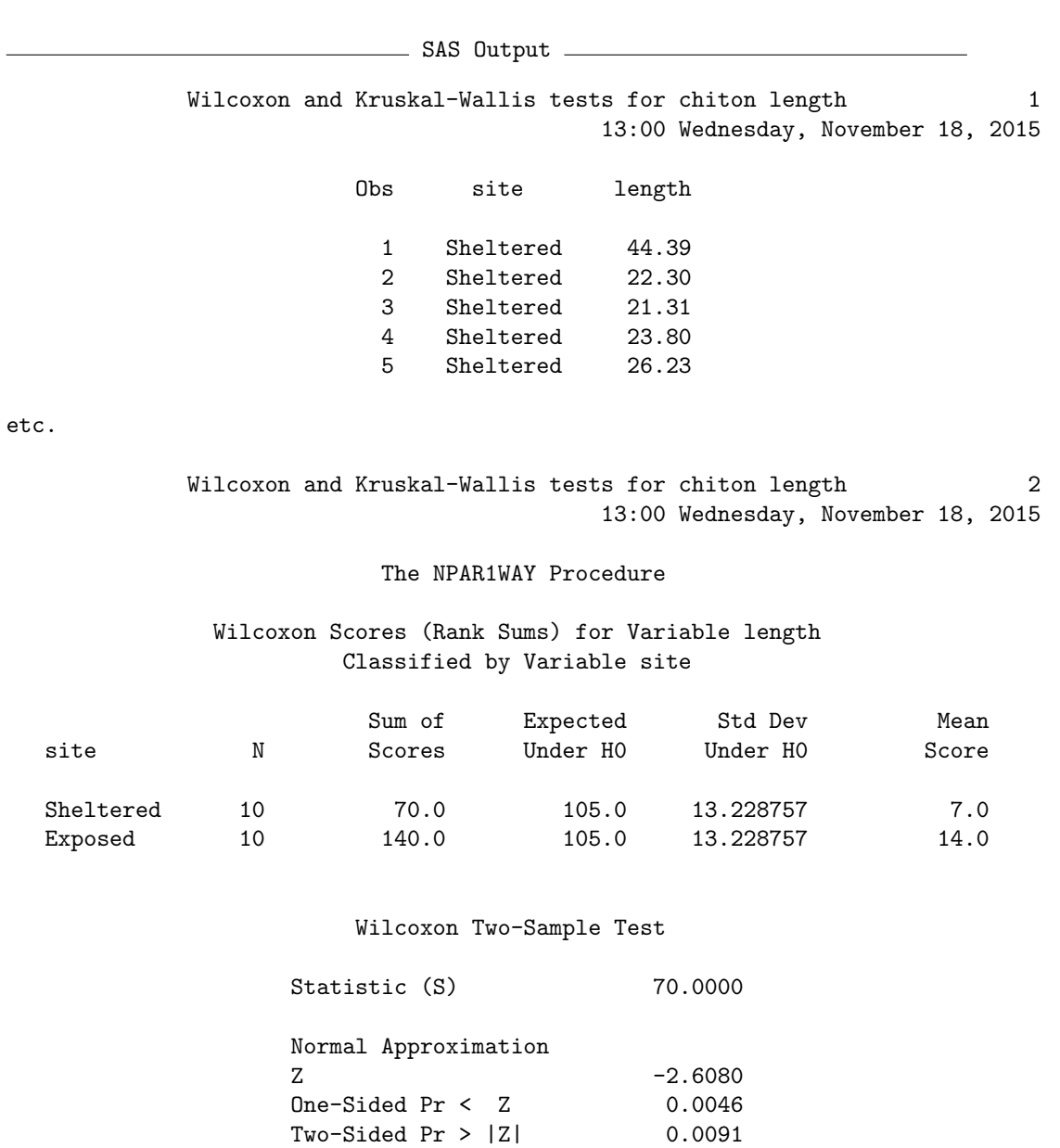

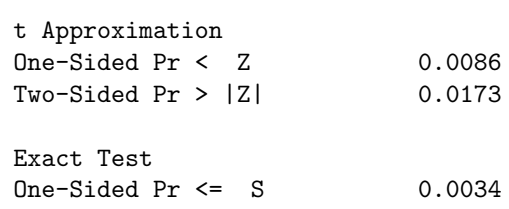

Two-Sided Pr  $>= |S - Mean|$  0.0068

Z includes a continuity correction of 0.5.

Kruskal-Wallis Test

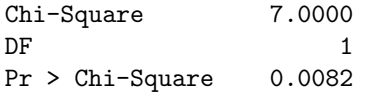

Wilcoxon and Kruskal-Wallis tests for chiton length 3 13:00 Wednesday, November 18, 2015

The GLM Procedure

Class Level Information

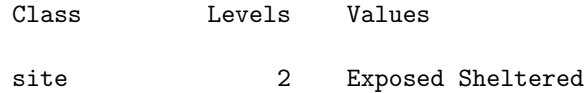

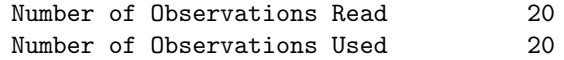

Wilcoxon and Kruskal-Wallis tests for chiton length 4 13:00 Wednesday, November 18, 2015

#### The GLM Procedure

Dependent Variable: length

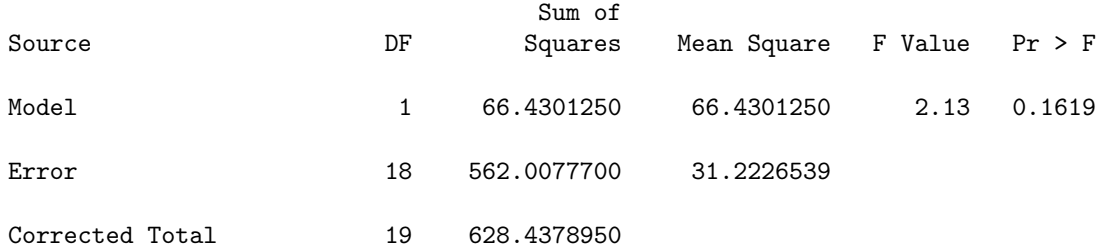

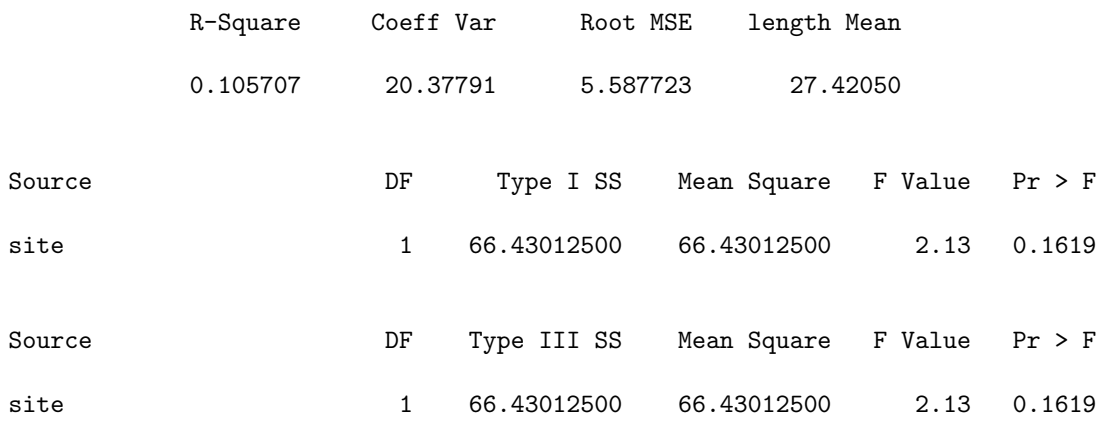

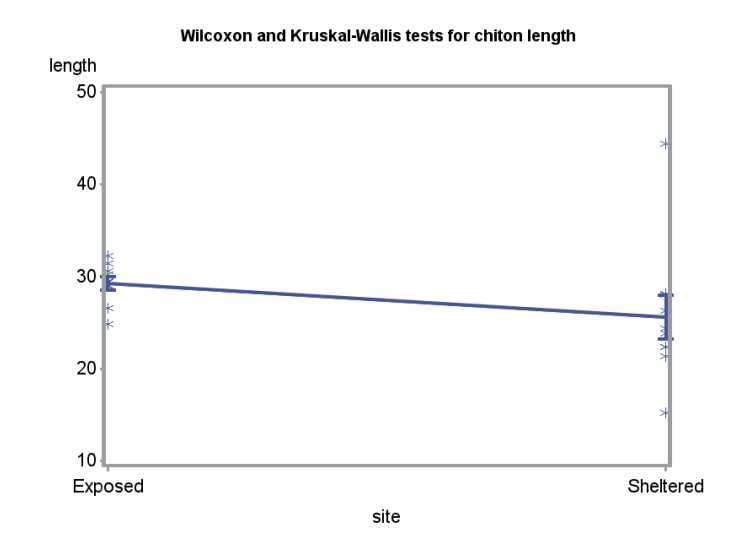

Figure 16.3: Means ± standard errors and individual data points for the Example 1 data.

## 16.2 Kruskal-Wallis test

The Kruskal-Wallis test is an extension of rank methods to one-way designs with three or more groups. The null and alternative hypotheses are similar to the Wilcoxon test, with the cumulative distributions for the different groups the same under  $H_0$ , and differing by shift parameters under  $H_1$ . The Kruskal-Wallis test is sensitive to these shifts as well as differences among the means of the groups.

The Kruskal-Wallis test statistic  $H$  is calculated using the ranks of the observations across all groups. Suppose we have a different groups, and for simplicity assume the same sample size  $n$  for each group. The Kruskal-Wallis test statistic is

$$
H = \frac{12n}{an(an+1)} \sum_{i=1}^{a} \left( \frac{\sum_{j=1}^{n} R_{ij}}{n} - \frac{an+1}{2} \right)^2
$$
 (16.6)

(Conover 1999; Hollander et al. 2014). Note that the left term in parentheses is the mean rank for each group, while the right one is the mean rank across all the groups. This implies that  $H$  will become large when the mean rank differs among groups, similar to the way differences in the group means affect the  $F$  statistic for one-way ANOVA. In fact, the Kruskal-Wallis statistic can be derived from the  $F$  test by substituting ranks for the observations (Bickel & Doksum 1977). A more complex form of H is used when sample sizes are unequal, or when there are ties in the data. Under  $H_0$ ,  $H$  has approximately a  $\chi^2$  distribution with  $a-1$  degrees of freedom.

#### Sample calculations

We will illustrate the Kruskal-Wallis test using both the Example 1 and 2 data sets. For Example 1, we have two groups with ten observations each, so  $a = 2$  and  $n = 10$ . The summed ranks for the two groups are 70 (Sheltered) and 140 (Exposed). It follows that

$$
H = \frac{12 \cdot 10}{2 \cdot 10(2 \cdot 10 + 1)} \left[ \left( \frac{70}{10} - \frac{2 \cdot 10 + 1}{2} \right)^2 + \left( \frac{140}{10} - \frac{2 \cdot 10 + 1}{2} \right)^2 \right]
$$
  
=  $\frac{120}{420} \left[ (7 - 10.5)^2 + (14 - 10.5)^2 \right]$   
= 0.2857 [12.25 + 12.25]  
= 7.00.

The degrees of freedom are  $a - 1 = 2 - 1 = 1$ . From Table C, we find that  $P < 0.01$ , and so the Exposed and Sheltered chitons are significantly different in length  $(H = 7.00, df = 1, P < 0.01)$ .

The Example 2 data involves chitons collected from three different islands  $(a = 3)$ , with ten chitons sampled per island  $(n = 10)$ . The summed ranks for the three islands are 157, 142, and 166. From this information, we calculate that

$$
H = \frac{12 \cdot 10}{3 \cdot 10(3 \cdot 10 + 1)}
$$
  
\n
$$
\cdot \left[ \left( \frac{157}{10} - \frac{3 \cdot 10 + 1}{2} \right)^2 + \left( \frac{142}{10} - \frac{3 \cdot 10 + 1}{2} \right)^2 + \left( \frac{166}{10} - \frac{3 \cdot 10 + 1}{2} \right)^2 \right]
$$
  
\n
$$
= \frac{120}{930} \left[ (15.7 - 15.5)^2 + (14.2 - 15.5)^2 + (16.6 - 15.5)^2 \right]
$$
  
\n= 0.129 [0.04 + 1.69 + 1.21]  
\n= 0.38.

The degrees of freedom are  $a - 1 = 3 - 1 = 2$ . From Table C, we find that  $P < 0.9$ . There was no significant difference in length among the three islands  $(H = 0.38, df = 2, P < 0.9)$ .

## 16.2.1 Kruskal-Wallis test for Example 1 - SAS demo

The Kruskal-Wallis test is automatically calculated when the wilcoxon option for proc npar1way is used (see previous SAS output). We see there is a highly significant difference in length betwee the Sheltered and Exposed sites  $(H =$ 7.00,  $df = 1, P = 0.0082$ .

### 16.2.2 Kruskal-Wallis test for Example 2 - SAS demo

The Kruskal-Wallis test for the Example 2 data is shown below. There was no significant difference in length among the three islands  $(H = 0.38, df =$  $2, P = 0.8272$ . Note that an exact version of this test is also provided  $(P = 0.8386).$ 

\_\_\_\_\_ SAS Program \_

```
* KWtest_chitons_3islands.sas;
options pageno=1 linesize=80;
goptions reset=all;
title 'Kruskal-Wallis test for chiton length';
data chitons;
       input island $ length;
       datalines;
Lobos 23.86
Lobos 20.20
Lobos 29.32
Lobos 23.56
Lobos 24.32
etc.
;
run;
* Print data set;
proc print data=chitons;
run;
* Plot means, standard error, and observations;
proc gplot data=chitons;
       plot length*island / vaxis=axis1 haxis=axis1;
       symbol1 i=std1mjt v=star height=2 width=3;
       axis1 label=(height=2) value=(height=2) width=3 major=(width=2) minor=none;
run;
* Kruskal-Wallis/Wilcoxon tests;
proc npar1way wilcoxon data=chitons;
       class island;
       var length;
       exact wilcoxon;
run;
quit;
```
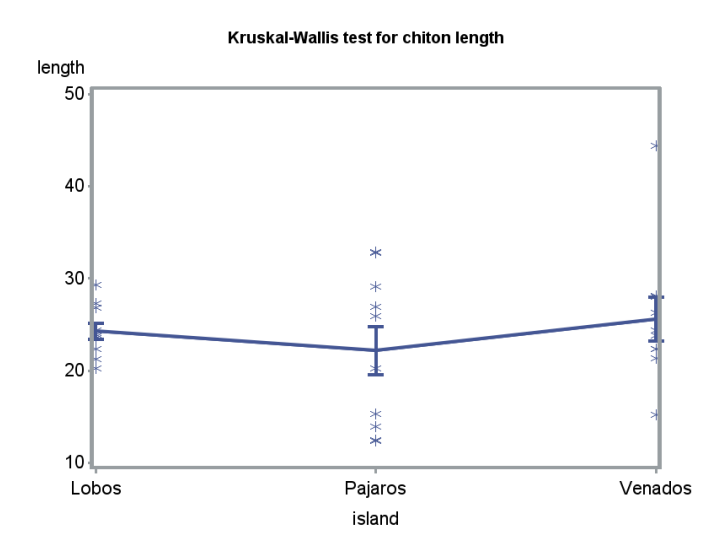

Figure 16.4: Means  $\pm$  standard errors and individual data points for the Example 2 data.

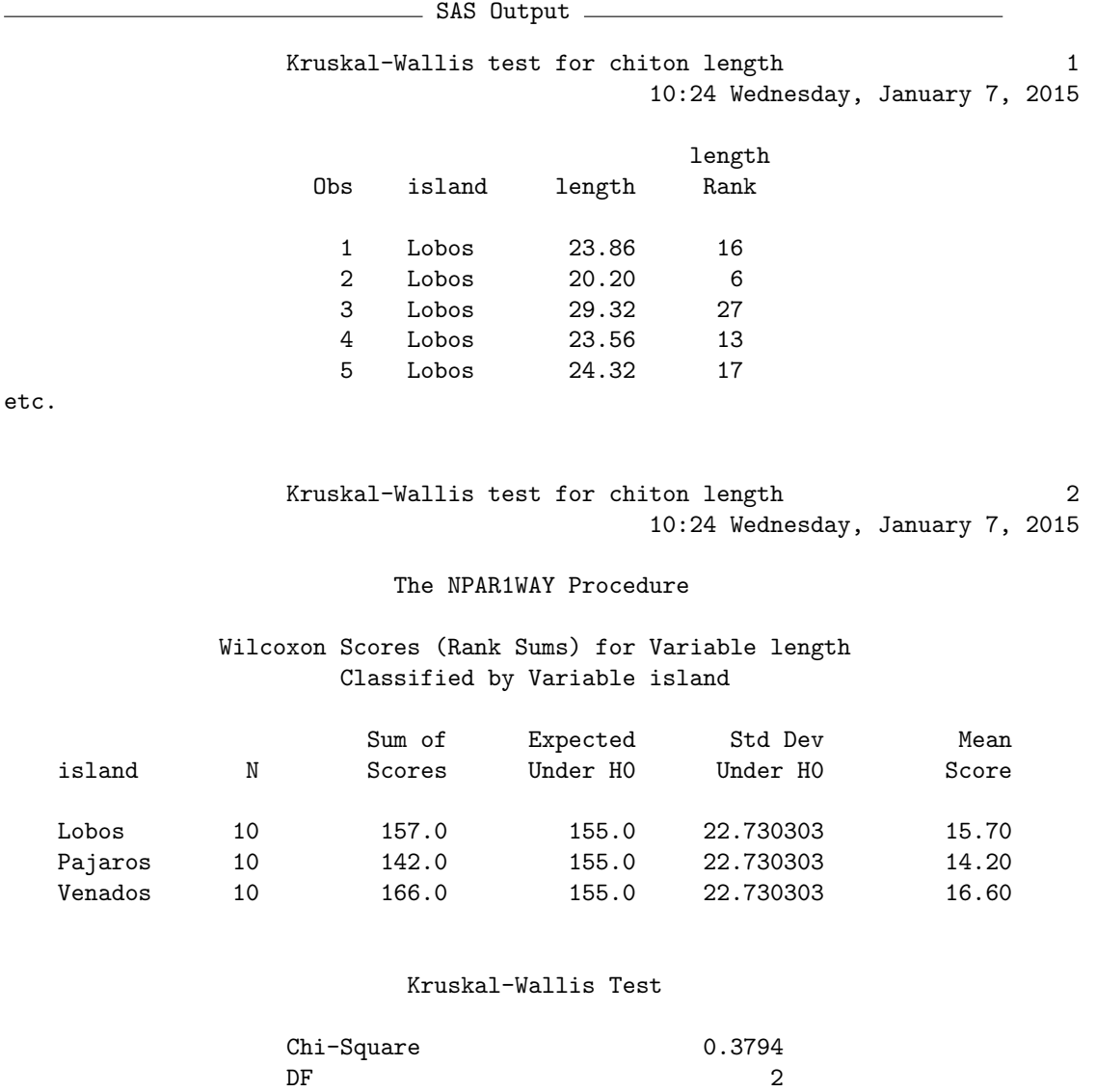

Asymptotic Pr > Chi-Square 0.8272 Exact Pr >= Chi-Square 0.8386

## 16.3 Kolmogorov-Smirnov test

The Kolmogorov-Smirnov test is a nonparametric procedure used to compare the distributions of two samples. Let  $F_1(y)$  be the cumulative distribution function for the first group, while  $F_2(y)$  is the second. The null hypothesis for the Kolmogorov-Smirnov test is  $H_0: F_2(y) = F_1(y)$ , which means that the two groups have the same distribution. The alternative hypothesis is  $H_1$ :  $F_2(y) \neq F_1(y)$  for some y, implying there is some difference in the distributions, which could involve their location, general shape, variance, and so forth. This is a broader alternative hypothesis than the rank tests we examined earlier, where the distributions had the same shape but differed by location.

The Kolmogorov-Smirnov test statistic is calculated using the empirical distribution functions of the two samples. These are the empirical counterparts of the distribution functions defined for distributions like the normal (see Chapter 6). For a sample with  $n_i$  observations, the empirical distribution function is defined as

$$
G_i(y) = \frac{\text{Number of } Y_{ij} \text{ values } \le y}{n_i}.
$$
 (16.7)

 $G_i(y)$  increases in a step-like fashion as y increases, with a jump occurring at every value of  $Y_{ij}$  (Conover 1999; Hollander et al. 2014). Fig. 16.5 shows these functions for the two samples in Example 1. The Kolmogorov-Smirnov test uses the maximum vertical distance between the two functions as the test statistic. The distance is defined using the formula

$$
D = \max_{y} |G_1(y) - G_2(y)| \tag{16.8}
$$

(Conover 1999; Hollander et al. 2014).  $D$  is the largest distance between  $G_1(y)$  and  $G_2(y)$  over all values of y, with the absolute value making it a positive quantity. We would then reject  $H_0$  for sufficiently large values of D. The P value for the test can calculated exactly for small sample sizes, and there is also a large sample approximation for the test. We will let SAS handle the details. This test can also be used when there ties in the observations, in which case it is conservative, meaning it is less likely to reject  $H_0$  (Hollander et al. 2014).

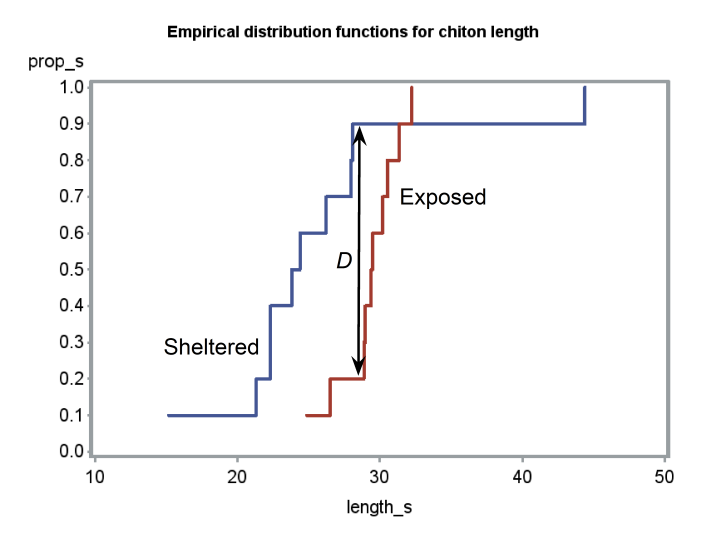

Figure 16.5: Empirical distribution functions for the Example 1 data. Also shown is the maximum value of  $D$  for the two samples.

## 16.3.1 Kolmogorov-Smirnov test for Example 1 - SAS demo

The SAS procedure npar1way can also be used for the Kolmogorov-Smirnov test (SAS Institute Inc. 2014a). It is invoked by adding the edf option in the proc npar1way statement (see program below). An exact version of test can also be generated using the line exact ks. The program also includes proc gchart code to generate histograms of the two groups (SAS Institute Inc. 2014b). This seems more appropriate for the Kolmogorov-Smirnov test than plotting the means, because this test can detect differences in both shape and location. Examining the SAS output, we see that  $D = 0.7$  (see also Fig.  $16.5$ ). The P value for the exact version of the test is significant  $(P = 0.0123)$ , implying there is some difference in the distributions of the two samples. The graph generated by proc gchart illustrates these differences (Fig. 16.6). See program and output below.

```
* KStest_chitons_Venados.sas;
options pageno=1 linesize=80;
title 'Kolmogorov-Smirnov test for chiton length';
```
SAS Program

```
data chitons;
        input site :$10. length;
       datalines;
Sheltered 44.39<br>Sheltered 22.30
Sheltered
Sheltered 21.31
Sheltered 23.80
Sheltered 26.23
etc.
;
run;
* Print data set;
proc print data=chitons;
run;
* Histograms for the two groups;
proc gchart data=chitons;
        vbar length / group=site axis=axis1 gaxis=axis1 maxis=axis2;
        axis1 label=(height=2) value=(height=2) width=3 minor=none;
        axis2 label=(height=1.5) value=(height=1.5) width=1.5;
run;
* Kolmogorov-Smirnov test;
proc npar1way edf data=chitons;
        class site;
        var length;
        exact ks;
run;
```
quit;

goptions reset=all;

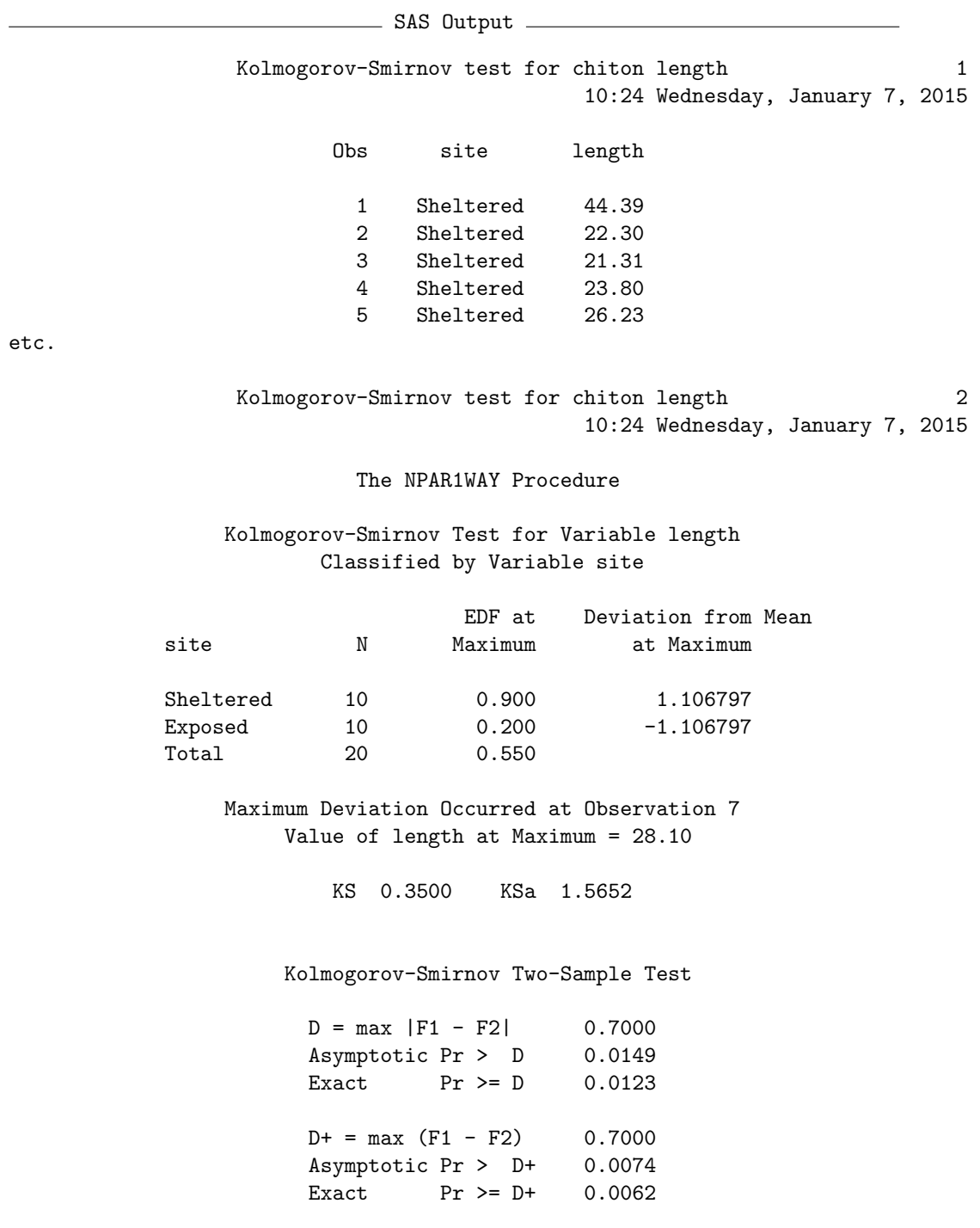

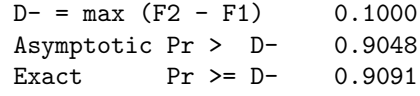

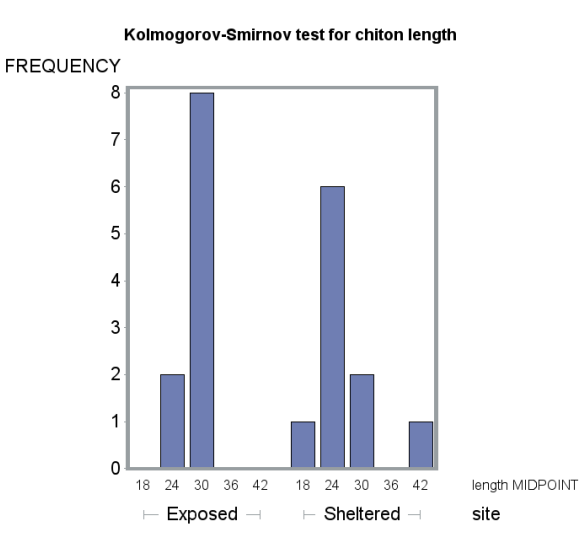

Figure 16.6: Histograms showing the distribution of lengths for the Example 1 data.

# 16.4 Randomization tests

Randomization tests are another common kind of nonparametric test used for one-way designs, as well as more complex ones (Hinkelmann & Kempthorne 1994; Manly 1997). The null hypothesis for these tests is different from other tests we have considered, which involved statements about probability distributions and their parameters. For randomization tests, the null hypothesis is that all possible permutations (rearrangements) of the data among groups are equally likely, given no treatment or group effects, with the observed data being one such arrangement (Hinkelmann & Kempthorne 1994; Manly 1997). These tests commonly employ a parametric test statistic to examine the null hypothesis, one that is sensitive to potential differences among groups. For one-way designs, the  $F_s$  statistic from one-way ANOVA (Chapter 11) is often used to detect differences in the group means. To conduct a randomization test using this statistic, we first calculate the value of  $F_s(obs)$  for the observed data. Similar to one-way ANOVA, we then need to determine if  $F_s(obs)$  is sufficiently large to consider rejecting  $H_0$ . This is accomplished by permuting or rearranging the observations many times across groups, and calculating the value of  $F<sub>s</sub>$  for each permutation. The justification for this procedure follows directly from the definition of  $H_0$ . The P value for the test is defined as the proportion of the  $F_s$  values greater than or equal to  $F_s(obs)$ , including  $F_s(\text{obs})$  as one of the values.

For small data sets it may be possible to carry out all possible permutations, but for larger data sets this may be impractical. Instead, the observations are randomly rearranged across groups a large number of times, in effect drawing a random sample from all possible permutations. The collection of  $F_s$  values obtained by this process is called the **randomization** distribution. How many of these randomizations are needed to generate an accurate  $P$  value for the test? Some guidance is provided by Manly  $(1997)$ , who suggests that 1000 randomizations should be sufficient for  $P \approx 0.05$ , and 5000 for  $P \approx 0.01$ .

An interesting feature of randomization tests is that the randomization distribution of  $F_s$  under  $H_0$  can be approximated by the parametric F distribution (Hinkelmann & Kempthorne 1974) under some conditions. This provides another justification for the use of  $F$  tests when the normality assumption of these tests is violated.

We will use data on nematode intensities for male vs. female bobcats (Lynx rufus) to illustrate randomization tests. The sampled bobcats were recent roadkill collected from the Southern Illinois region (Francisco A. Jimenez-Ruiz and Eliot A. Zieman, unpublished data). The guts were examined for nematodes as well as other parasites, and the total number counted (Table 16.3). These data have many zeroes as well as large values, as is common for parasite intensity data. The data are clearly non-normal and so a nonparametric test seems warranted.

| Sex                       | Nematodes      | Sex                       | Nematodes      | Sex          | Nematodes       | Sex | Nematodes      |
|---------------------------|----------------|---------------------------|----------------|--------------|-----------------|-----|----------------|
| $\mathbf{F}$              | $\overline{0}$ | $\boldsymbol{F}$          | $\overline{0}$ | $\mathbf{M}$ | $6\phantom{.}6$ | M   | 8              |
| $\boldsymbol{F}$          | 8              | $\boldsymbol{F}$          | $\overline{5}$ | M            | 10              | M   | $\theta$       |
| ${\bf F}$                 | $\overline{0}$ | $\boldsymbol{F}$          | $\overline{0}$ | M            | $\mathbf{1}$    | М   | 60             |
| $\boldsymbol{\mathrm{F}}$ | $\theta$       | $\boldsymbol{F}$          | $\overline{0}$ | M            | $\overline{0}$  | M   | 25             |
| $\mathbf{F}$              | $\theta$       | $\boldsymbol{\mathrm{F}}$ | $\theta$       | M            | $\overline{5}$  | M   | $\mathbf{1}$   |
| $\mathbf{F}$              | $\theta$       | $\boldsymbol{F}$          | 11             | М            | $59\,$          | М   | $\theta$       |
| $\boldsymbol{F}$          | $\theta$       | $\boldsymbol{F}$          | $\theta$       | М            | $\overline{2}$  | M   | 74             |
| ${\bf F}$                 | 1              | $\mathbf{F}$              | $\overline{5}$ | M            | 3               | M   | 3              |
| $\boldsymbol{\mathrm{F}}$ | $\overline{2}$ | $\mathbf{F}$              | 11             | M            | $\overline{0}$  | М   | $\mathbf{1}$   |
| $\mathbf{F}$              | 1              | $\mathbf{F}$              | $\overline{0}$ | M            | 44              | M   | 15             |
| $\mathbf{F}$              | 1              | $\mathbf{F}$              | 24             | М            | $\mathbf{1}$    | М   | $\overline{0}$ |
| $\boldsymbol{F}$          | 6              | $\boldsymbol{F}$          | 13             | М            | $\mathbf{1}$    | M   | 7              |
| ${\bf F}$                 | 1              | $\mathbf{F}$              | $\overline{2}$ | M            | $\overline{0}$  | M   | $\theta$       |
| $\boldsymbol{\mathrm{F}}$ | 6              |                           |                | M            | $\overline{2}$  | М   | $\theta$       |
| $\mathbf{F}$              | $\overline{2}$ |                           |                | M            | 17              |     |                |
| $\mathbf{F}$              | 1              |                           |                | М            | $\overline{5}$  |     |                |
| $\mathbf{F}$              | 13             |                           |                | M            | 3               |     |                |
| $\mathbf F$               | $\overline{0}$ |                           |                | М            | 26              |     |                |
| $\mathbf{F}$              | 0              |                           |                | М            | 20              |     |                |
| F                         |                |                           |                | М            | 3               |     |                |

Table 16.3: Example 3 - Number of nematode parasites found in the gut of male and female bobcats collected from Southern Illinois .

### 16.4.1 Randomization test for Example 3 - SAS demo

We will analyze the bobcat data using both one-way ANOVA and the analogous randomization test, comparing the parasite intensities for male vs. female cats. The SAS program below first generates a graph showing the mean intensities for both sexes, then conducts a standard one-way ANOVA. We see that the mean intensity for male bobcats is higher than females (Fig. 16.7), and the ANOVA shows this difference is significant ( $F_{1,65} = 5.50, P =$ 0.0221).

The program then uses two SAS macro programs to conduct the randomization test (Cassell 2002). SAS macros are chunks of code that are used to carry out custom calculations, ones not available in standard SAS procedures (SAS Institute Inc. 2014c). They are inserted into a main program through the use of %include statements, which point to the file locations of the macros. Note that the percent sign  $(\%)$  in tells SAS that a particular line contains macro code. The first macro, %rand\_gen.sas, is used to generate the desired number of random permutations of the data. Once the macro is included in the program, it can be called using the following arguments. The input data set is specified using the indata=parasites statement, while the output data set specified by outdata=outrand contains all the randomizations. The statement numreps=5000 sets the number of randomizations, with the dependent variable specified by depvar=nematodes.

The next step in the randomization test is to conduct a one-way ANOVA for each one of the randomizations, as well as the original data set. This is accomplished using proc glm with a by replicate statement. The variable replicate is generated by the rand\_gen macro to number the different randomizations. In addition, a data file containing the statistical output of the ANOVA is specified using the statement outstat=outstat1. The ANOVA for the original data corresponds to a replicate = 0 in this output file. The noprint option is used to suppress the printing of each ANOVA.

The last step in the randomization test uses the second macro, %rand\_anl.sas, to determine the  $P$  value for the test. The data file containing the statistical output from proc glm is specified using a randdata=outstat1 argument. The where=\_source\_='sex' and \_type\_='SS3' argument tells the macro which part of the statistical output to use, in particular the test associated with the sex effect and Type III sum of squares. The testprob=prob statement tells the macro to use the  $P$  value for this  $F$  test in calculating the  $P$  value for the randomization test. The macro uses the  $P$  rather than  $F_s$  value to

provide some additional flexibility for other kinds of tests (Cassell 2002). As the  $F_s$  and P value for the ANOVA are related, it yields the same result. The P value for the randomization test is provided in the SAS log. The testlabel=Model F test argument provides some labeling for this output. Examining the SAS log, we find that the randomization test is significant  $(P = 0.0172)$ . The P value for this test is smaller than the one found using one-way ANOVA, and makes no assumptions about the distribution of the data.

The remaining portion of the program generates a graph of the randomization distribution of  $F_s$ , and displays the value of this statistic for the original distribution. We see that the original value of  $F<sub>s</sub>$  lies far above most of the randomizations. This illustrates the pattern for a significant randomization test. For a non-significant test, we would see an  $F_s$  value that is more central within the randomization distribution.

SAS Program

```
* Randtest_bobcat_parasites.sas;
options pageno=1 linesize=80;
goptions reset=all;
title 'Randomization test for bobcat parasites';
data parasites;
        input nematodes sex $;
        datalines;
0 F
8 F
0 F
0 \qquad \qquad F0 F
etc.
;
run;
* Print data set;
proc print data=parasites;
run;
* Plot means, standard error, and observations;
proc gplot data=parasites;
        plot nematodes*sex / vaxis=axis1 haxis=axis1;
        symbol1 i=std1mjt v=star height=2 width=3;
        axis1 label=(height=2) value=(height=2) width=3 major=(width=2) minor=none;
run;
* One-way ANOVA;
proc glm data=parasites;
        class sex;
        model nematodes = sex;
run;
* Include two macros for randomization test;
%include "C:\Users\John\Documents\My Documents\Nonparametric\rand_gen.sas";
%include "C:\Users\John\Documents\My Documents\Nonparametric\rand_anl.sas";
* One-way ANOVA as a randomization test;
%rand_gen(indata=parasites,outdata=outrand,
depvar=nematodes,numreps=5000)
proc glm data=outrand noprint outstat=outstat1;
        by replicate;
        class sex;
        model nematodes = sex;
run;
%rand_anl(randdata=outstat1,
```

```
where=_source_='sex' and _type_='SS3',
testprob=prob,testlabel=Model F test)
* Extract F values from outstat1 for null distribution graph;
data nulldist;
       set outstat1;
       if _type_="SS3";
        * Assign original F value to macro variable;
        if replicate=0 then call symput('F',F);
run;
* Null distribution;
title2 "Null distribution";
proc univariate data=nulldist noprint;
        var F;
        histogram F / vscale=count wbarline=3 waxis=3 height=4 href=&F whref=3
        hreflabel="F";
run;
quit;
```
SAS Output

Randomization test for bobcat parasites 1 10:24 Friday, January 9, 2015

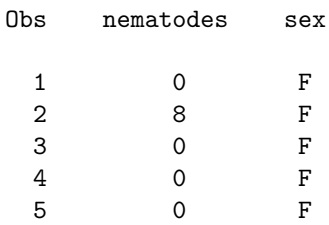

Randomization test for bobcat parasites 3 10:24 Friday, January 9, 2015

#### The GLM Procedure

Class Level Information

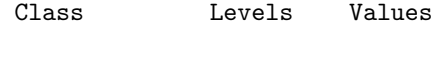

sex 2 F M

Number of Observations Read 67

Number of Observations Used 67

Randomization test for bobcat parasites 4 10:24 Friday, January 9, 2015

The GLM Procedure

Dependent Variable: nematodes

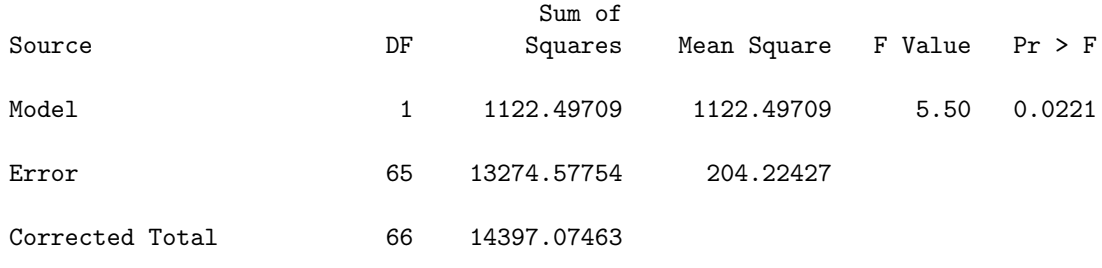

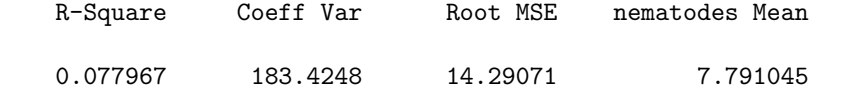

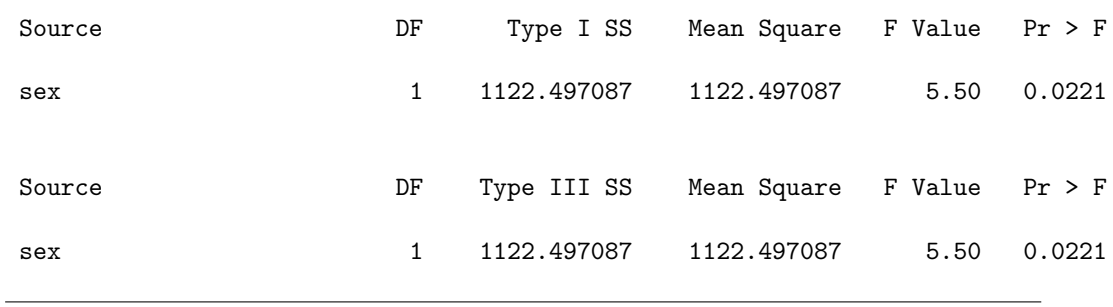

SAS Log

Randomization test for Model F test where \_source\_='sex' and \_type\_='SS3' has significance level of 0.0172

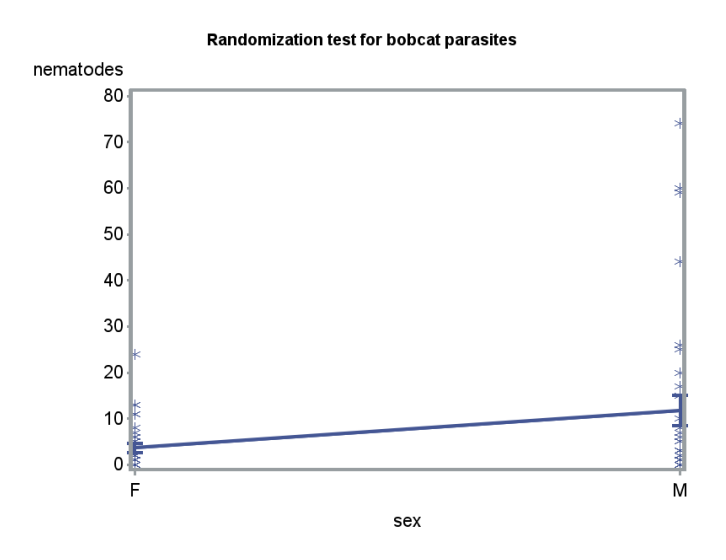

Figure 16.7: Means  $\pm$  standard errors and individual data points for the Example 1 data.

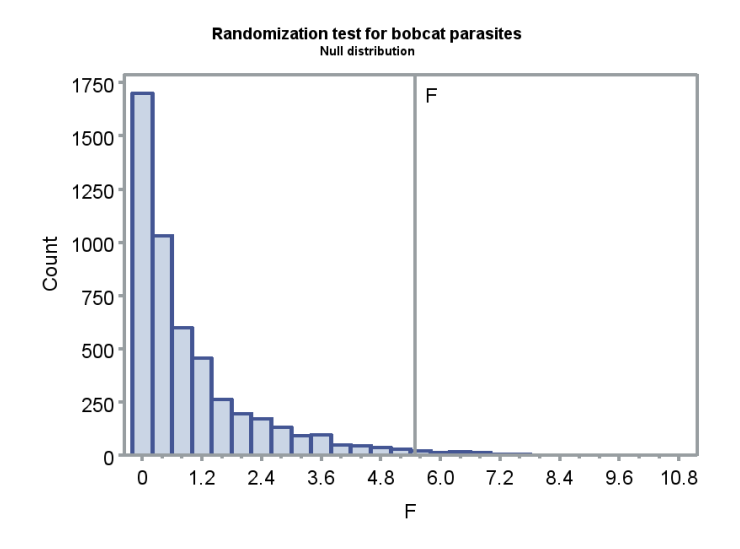

Figure 16.8: Distribution of  $F$  under the null hypothesis, obtained through randomization.

## 16.5 Limitations of nonparametric tests

While nonparametric tests can be useful for non-normal data, they do have some drawbacks. One is that the number of designs that have nonparametric tests are fairly limited. We have seen tests nonparametric tests analogous to one-way ANOVA and two-sample  $t$  tests. There is also a rank test for randomized block designs called Friedman's test, as well as procedures for multiple comparisons (Hollander et al. 2014). Unfortunately, for more complex designs there are few available procedures.

Although nonparametric tests are not based on a particular distribution, they do make some assumptions. Consider the null and alternative hypotheses for the Wilcoxon test. The two groups are assumed to have the same cumulative distribution function, differing only by a shift parameter  $\Delta$ . This implies the two groups have the same variance under both hypotheses, similar to parametric ones. When the variances are unequal as well as the sample sizes, both parametric and nonparametric tests may not be valid (Stewart-Oaten 1995). In particular, they may not have the correct Type I error rate.

Table 16.4 illustrates how unequal variances and sample sizes can affect the Type I error rate. It summarizes a simulation study comparing the validity of several different methods of comparing samples from two groups, including parametric and nonparametric methods. The first six columns give the theoretical mean, variance, and the sample sizes for the two groups. The simulated data were normally distributed with these parameters. Each data set was then analyzed using a two-sample  $t$  test, a Welch  $t$  test that implements a correction for unequal variances, the Wilcoxon test, and a randomization test. Any significant differences detected by these tests are Type I errors, because the two groups have the same mean. A total of 5000 simulated data sets were generated and analyzed. The proportion of simulated data sets showing significant results is an estimate of the Type I error rate ( $\alpha$ ) for each test. If the test is conducted using  $\alpha = 0.05$ , for example, we would expect this proportion of the simulations to be significant.

Regardless of differences in the variance between the two groups, when the sample sizes are equal all methods yield a Type I error rate near the nominal  $\alpha = 0.05$  level. When sample sizes are unequal, the t test, Wilcoxon test, and the randomization test all yield Type I error rates higher or lower than  $\alpha = 0.05$ . Note that the pattern depends on which group (high or low variance) has the smaller sample size. Thus, the validity of these procedures depends on equal variances, especially when sample sizes are unequal across groups. This assumption needs to be carefully examined within applying both parametric and nonparametric tests.

The only valid test in this scenario was the Welch  $t$  test, which employs a correction for unequal variances. The correction alters the degrees of freedom for the test, based on the sample sizes and variances of the two groups (Stuart et al. 1999). It is conducted automatically by proc ttest in SAS, with the output labeled Satterthwaite (see Chapter 11). There is also a similar procedure for one-way designs called Welch ANOVA. It can conducted under proc glm using the welch option for the means statement.

Table 16.4: Effect of unequal variances and sample sizes on the estimated Type I error rate for common parametric and nonparametric tests, using  $\alpha = 0.05$  for all tests. See text for further details.

| $\mu_1$ | $n_1$ | $\mu_2$ | $\sigma_2^2$   | n <sub>2</sub> | t                 |        | Welch Wilcoxon | Randomization |
|---------|-------|---------|----------------|----------------|-------------------|--------|----------------|---------------|
| 10      |       | 10      | $\mathbf{1}$   | 10             | $0.0474$ $0.0454$ |        | 0.0422         | 0.0484        |
| 10      | 10    | 10      | $\mathcal{D}$  | 10             | 0.0516            | 0.0504 | 0.0514         | 0.0524        |
| 10      | 5     | 10      | 2              | 15             | 0.0208            | 0.0510 | 0.0236         | 0.0214        |
| 10      | -15   | 10      | 2              | 5              | 0.0956            | 0.0578 | 0.0662         | 0.0954        |
| 10      | 10    | 10      | $\overline{4}$ | 10             | 0.0510            | 0.0452 | 0.0464         | 0.0510        |
| 10      | 5     | 10      | $\overline{4}$ | 15             | 0.0104            | 0.0494 | 0.0170         | 0.0108        |
| 10      | 15    | 10      | $\overline{4}$ | $\overline{5}$ | 0.1588            | 0.0574 | 0.0836         | 0.1598        |

# 16.6 Problems

- 1. Using the Example 3 data, conduct a Wilcoxon test comparing parasite intensity in male vs. female bobcats. How do the results compare to the randomization test for these data in the text?
- 2. Data were also collected on the number of cestode parasites found in the bobcats from Example 3 (see below). Cestodes are another common type of gut parasite. Conduct a randomization test comparing the cestode intensity for male vs. female bobcats.

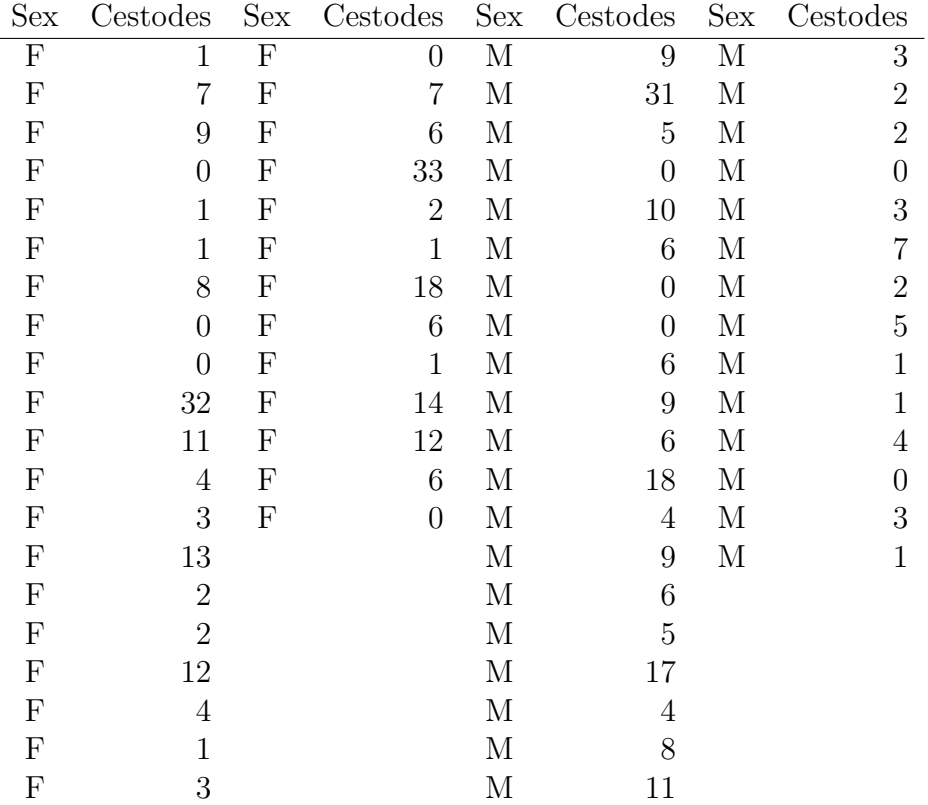

# 16.7 References

- Cassell, D. L. (2002) A randomization-test wrapper for SAS PROCs. SUGI 27: Paper 251-27.
- Conover, W. J. (1999) Practical Nonparametric Statistics. John Wiley & Sons, Inc., New York, NY.
- Flores-Campaña, L. M., Arzola-González, J. F., & León-Herrera, R. (2012) Body size structure, biometric relationships and density of Chiton albolineatus (Mollusca: Polyplacophora) on the intertidal rocky zone of three islands of Mazatlan Bay, SE of the Gulf of California. Revista de Biologia Marina y Oceanographía 47: 203-211.
- Glass, G. V., Peckham, P. D., & Sanders, J. R. (1972) Consequences of failure to meet assumptions underlying fixed effects analysis of variance and covariance. Review of Educational Research 42: 237-288.
- Hinkelmann, K., & Kempthorne, O. (1994) Design and Analysis of Experiments, Volume I: Introduction to Experimental Design. John Wiley & Sons, Inc., New York, NY.
- Hollander, M., Wolfe, D. A., & Chicken, E. (2014) Nonparametric Statistical Methods, Third Edition. John Wiley & Sons, Inc., Hoboken, NJ.
- SAS Institute Inc. (2014a) SAS/STAT 13.2 Users Guide. SAS Institute Inc., Cary, NC.
- SAS Institute Inc. (2014b) SAS/GRAPH 9.4: Reference, Third Edition. SAS Institute Inc., Cary, NC.
- SAS Institute Inc. (2014c) SAS 9.4 Macro Language: Reference, Fourth Edition. SAS Institute Inc., Cary, NC.
- Stuart, A., Ord, J. K., & Arnold, S. (1999) Kendall's Advanced Theory of Statistics, Volume 2A, Classical Inference and the Linear Model. Oxford University Press Inc., New York, NY.
- Manly, B. F. J. (1997) Randomization, Bootstrap, and Monte Carlo Methods in Biology. Chapman & Hall, New York, NY.